## **Microsoft Project 2000 Core Skills – 2 day training course**

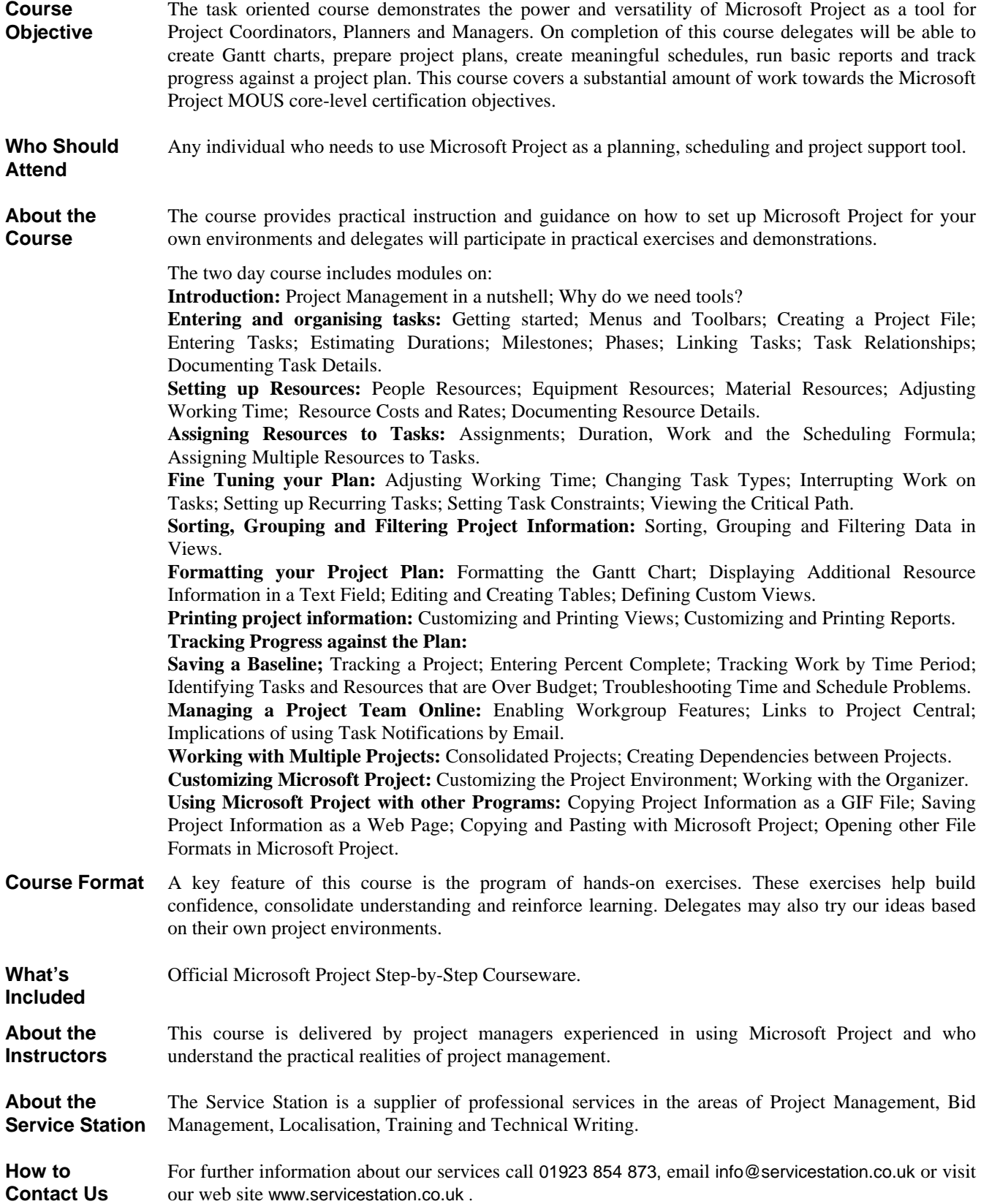